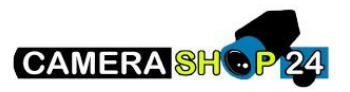

Ik krijg de foutmelding "Resources are limited, failed to open video" wanneer ik me verbind met de camera.

- Controleer of de uitzendmogelijkheden van de camera niet worden overschreden,
- Probeer de secundaire stream te gebruiken
- Er kunnen meerdere clients worden aangesloten en het aantal aangevraagde stromen kan groter zijn dan de uitzendcapaciteit van het apparaat.
- Probeer het apparaat opnieuw op te starten.